## Выдача наличных покупателю при безналичной оплате

В кассовом ПО Artix реализована возможность выдачи наличных с добавлением позиции выдачи в чек при продаже товаров.

## Продажа товаров с выдачей наличных покупателю

Для выдачи наличных с добавлением позиции выдачи в чек при продаже товаров необходимо:

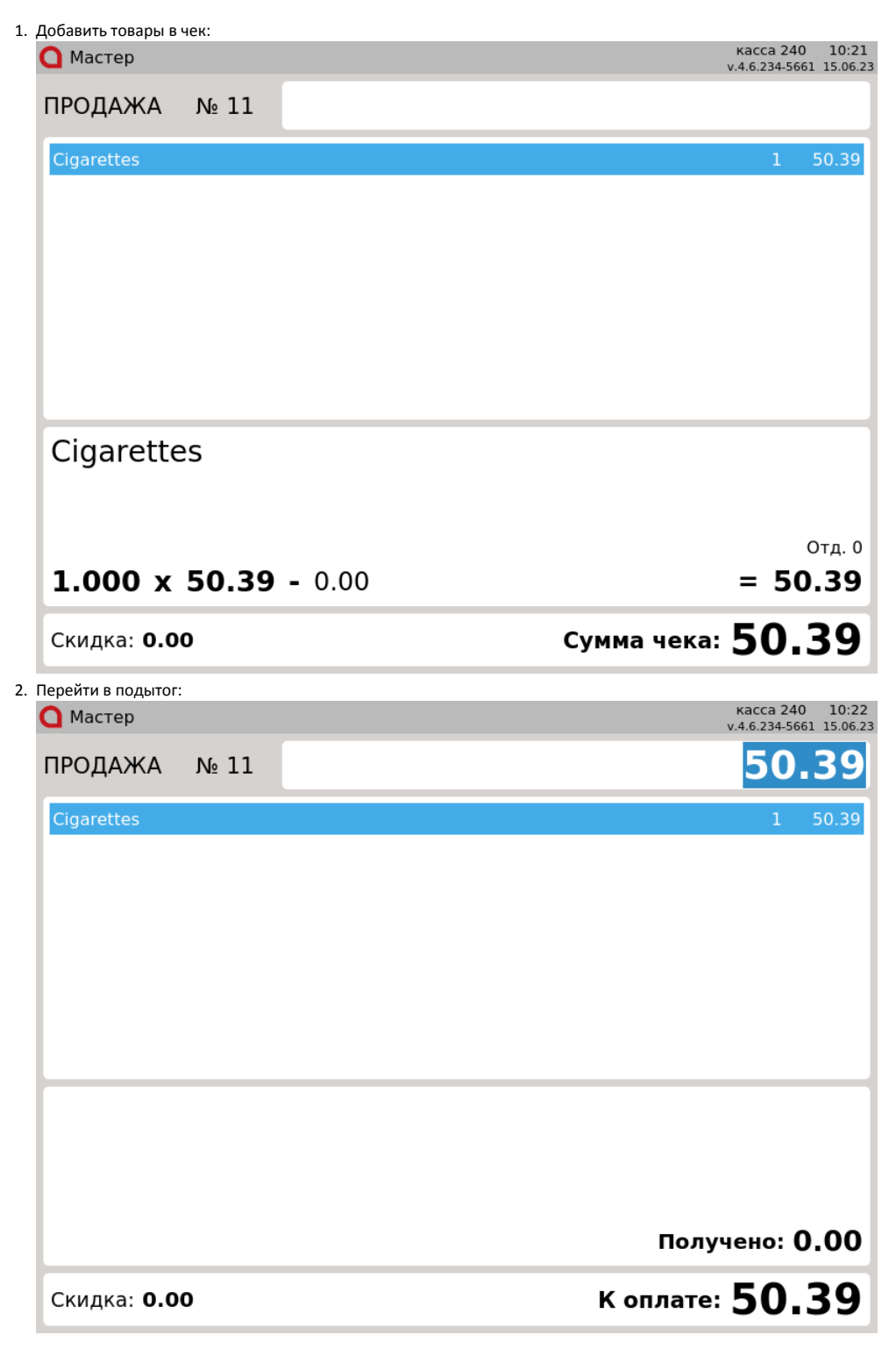

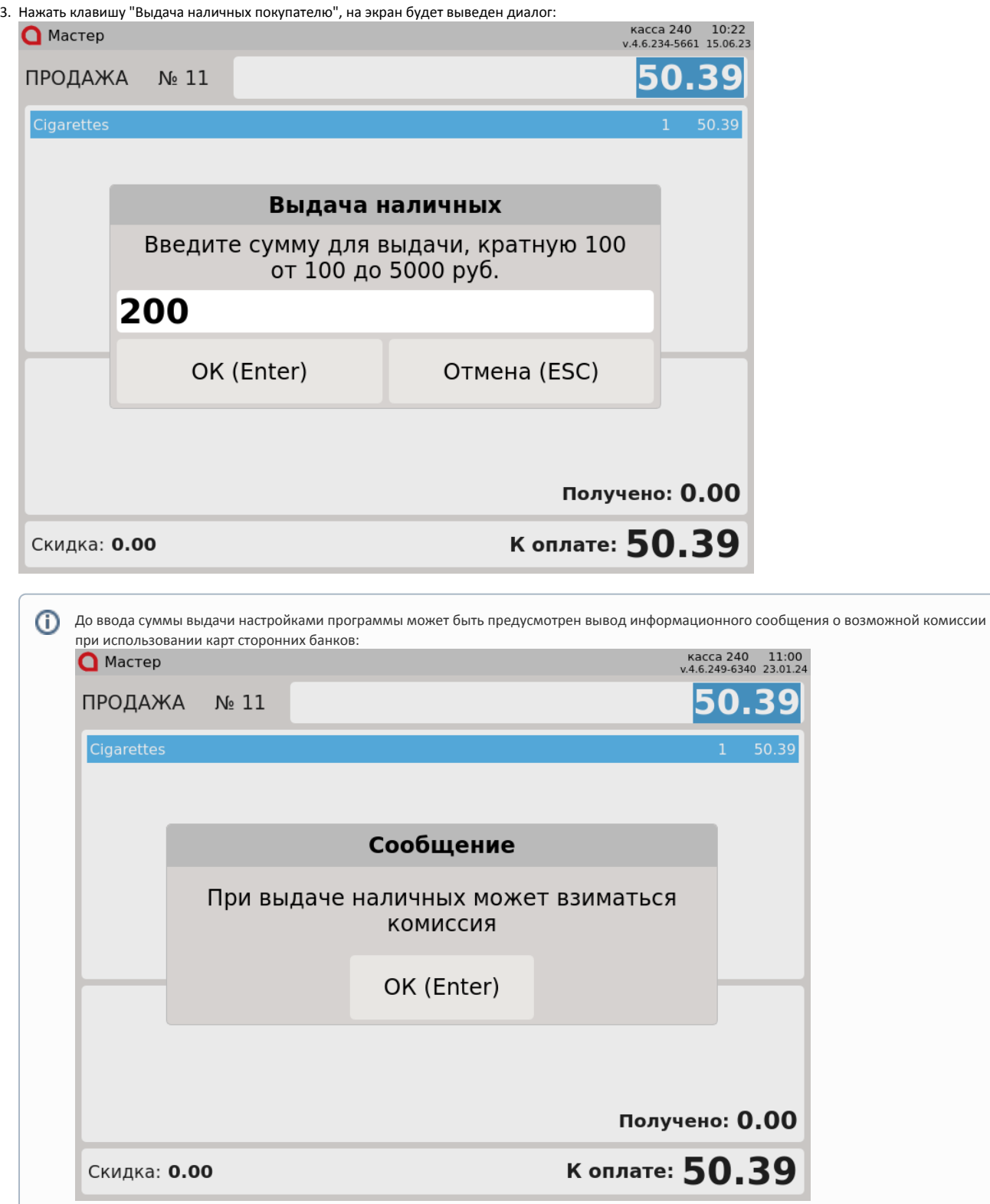

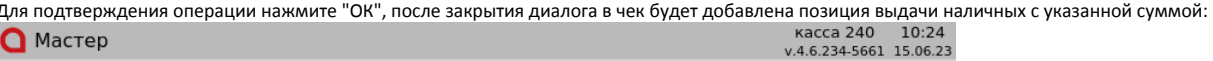

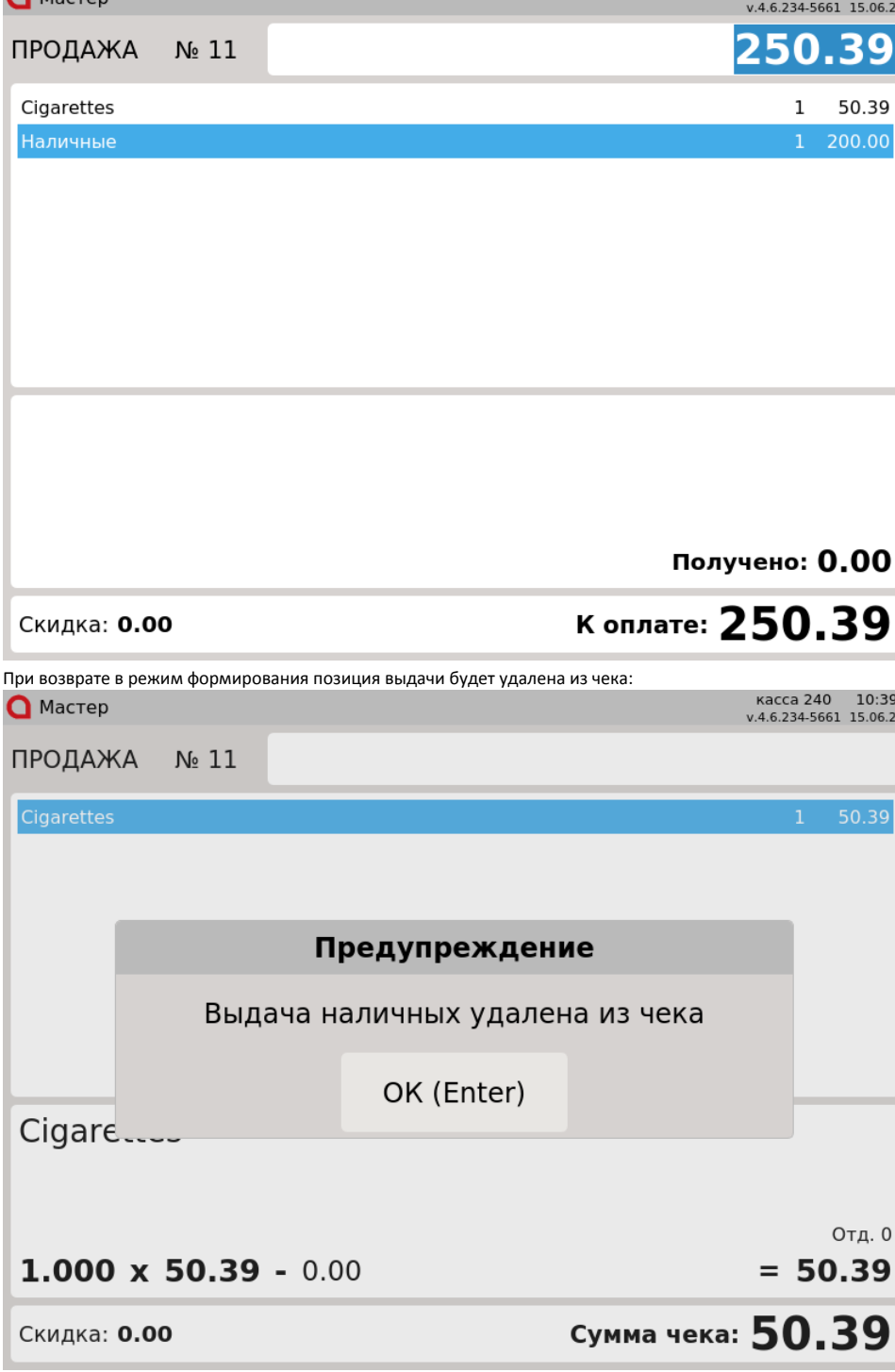

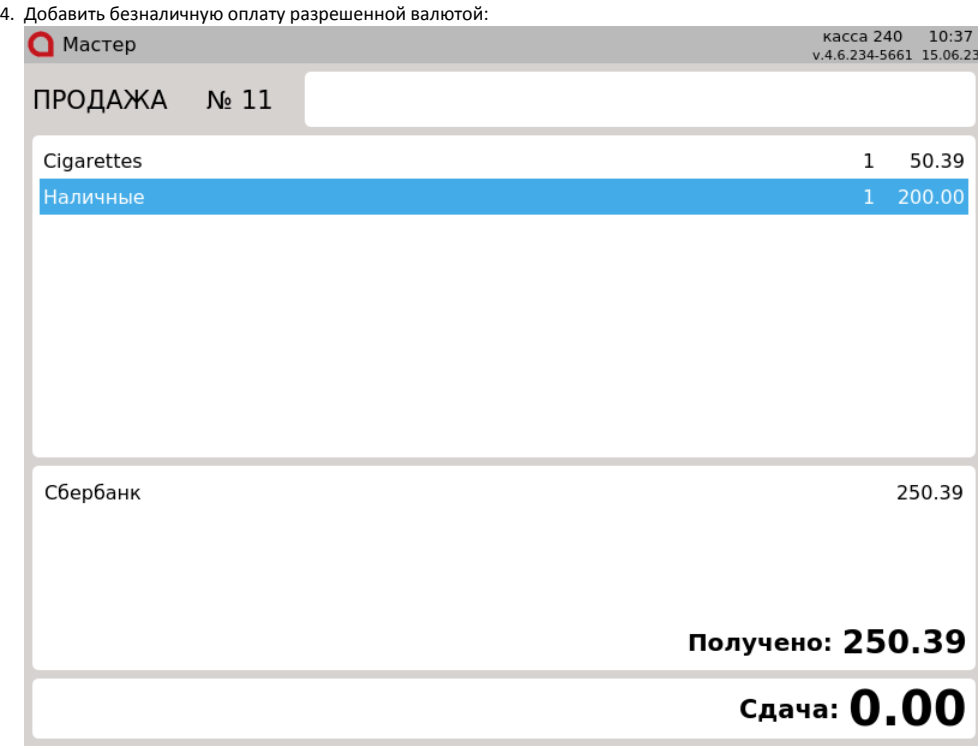

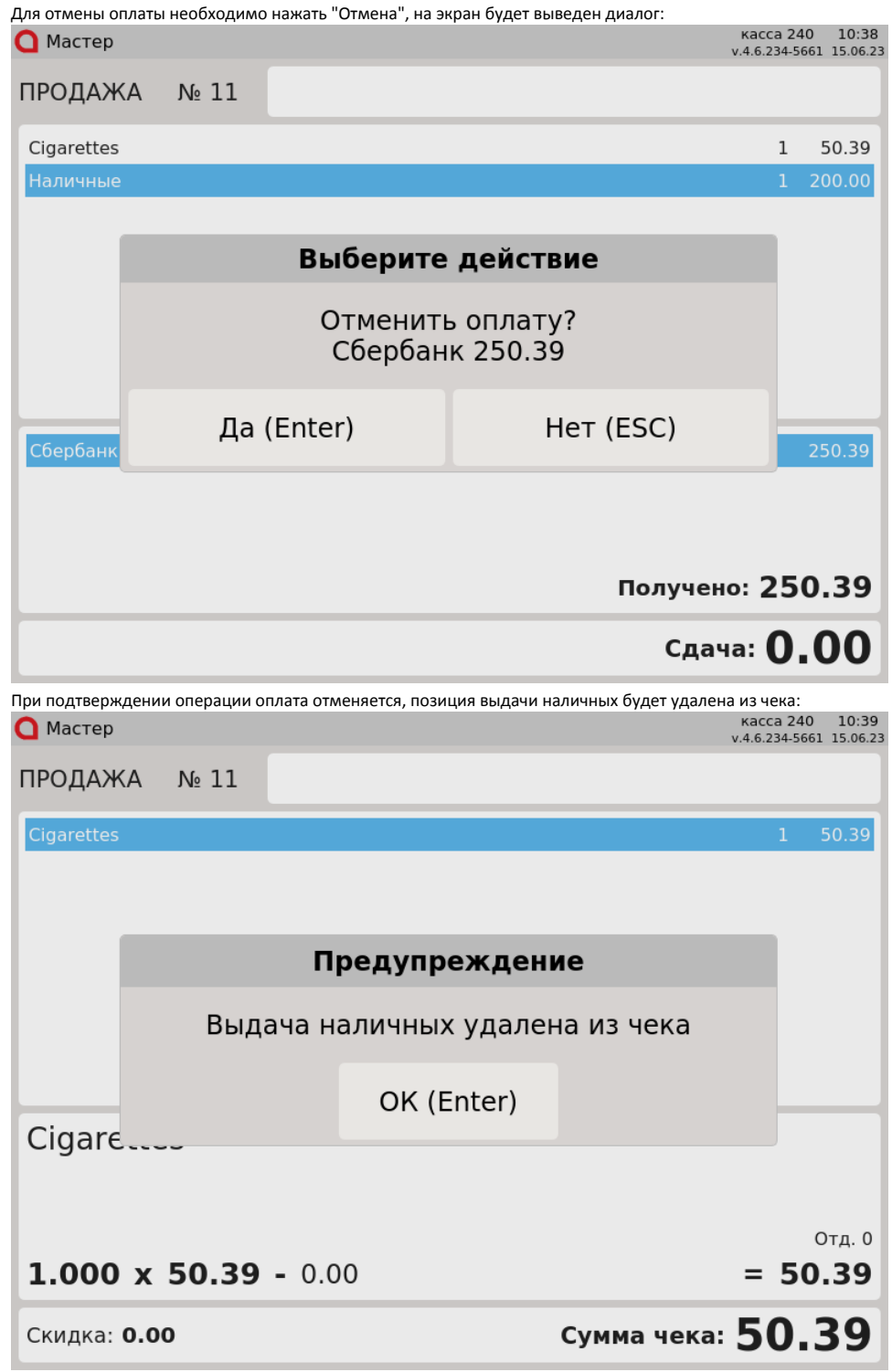

 $\bullet$ 

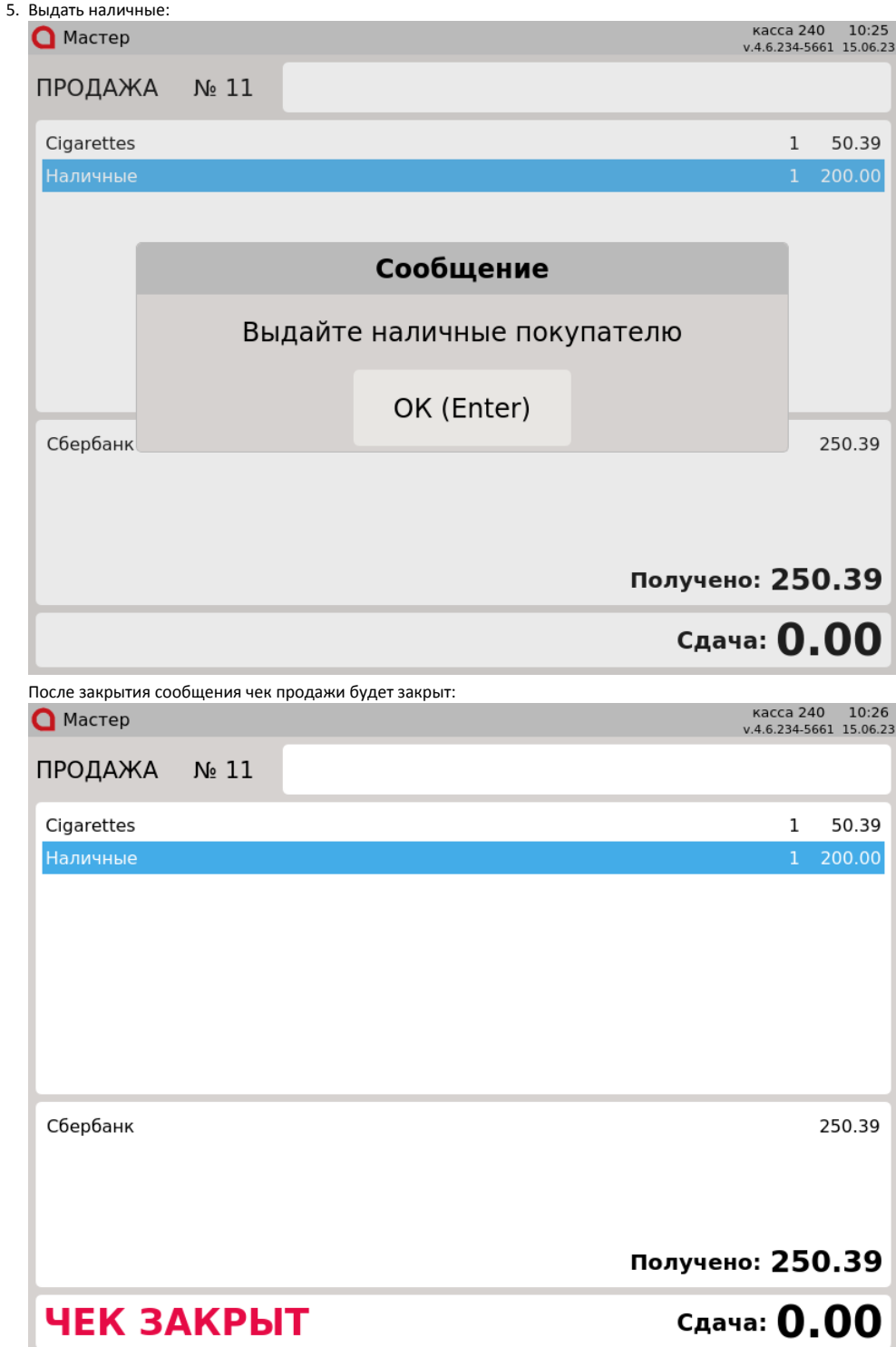

Возврат по чеку продажи

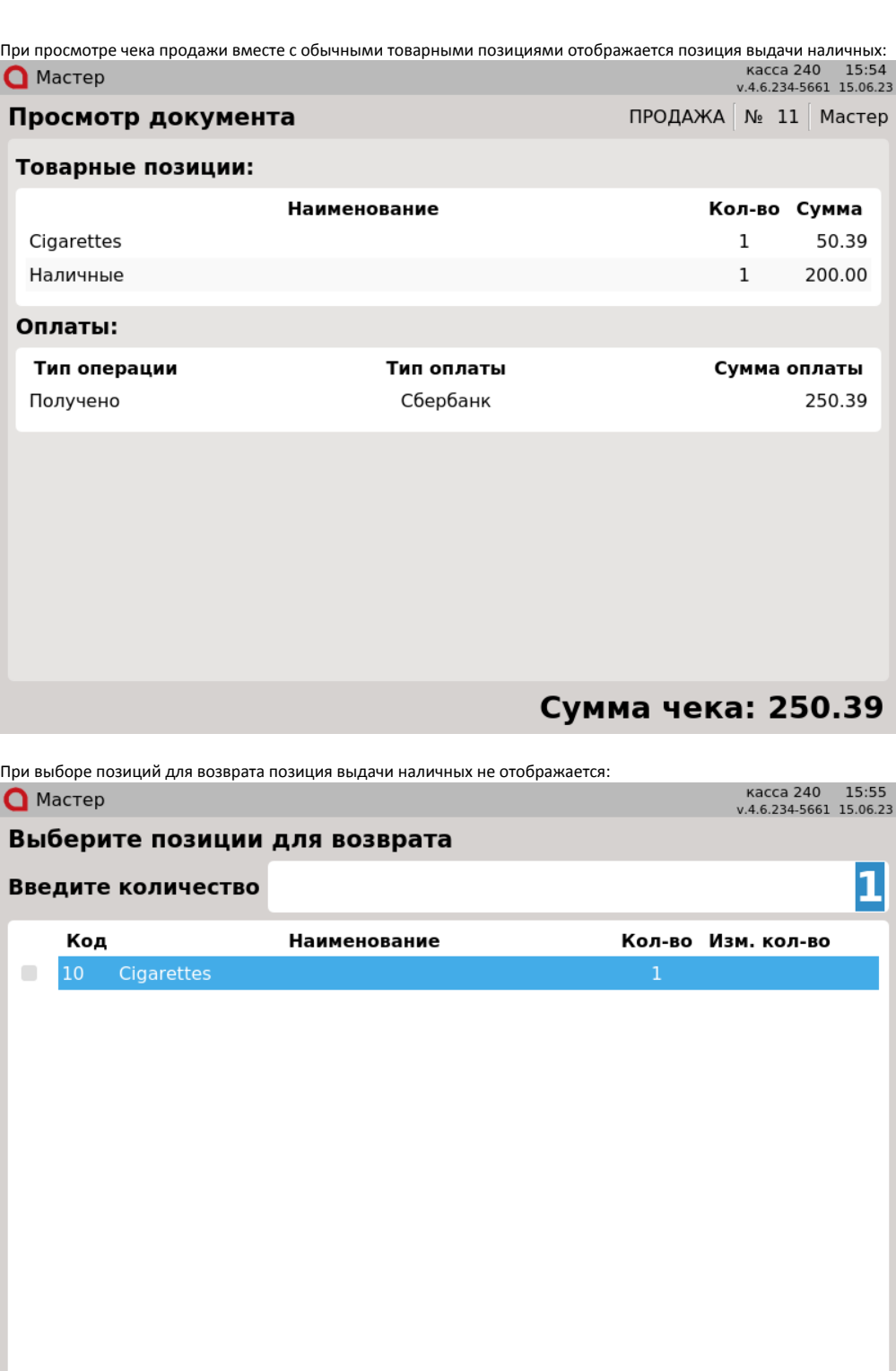

## Возможные ошибки

Настройками программы предусмотрены ограничения для суммы выдачи наличных.

При попытке ввести сумму, не кратную заданному значению, на экран будет выведена ошибка:

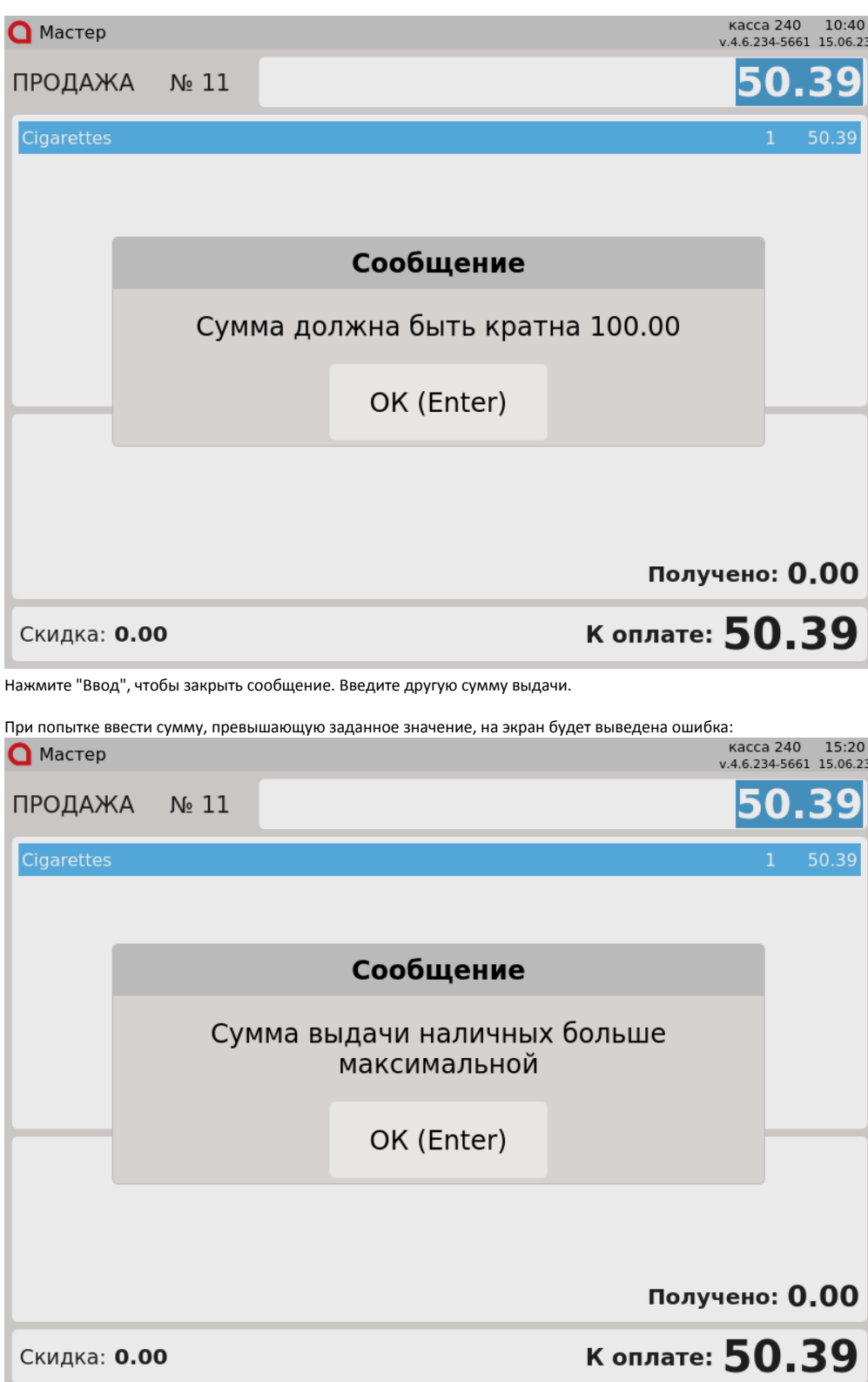

Нажмите "Ввод", чтобы закрыть сообщение. Введите другую сумму выдачи.

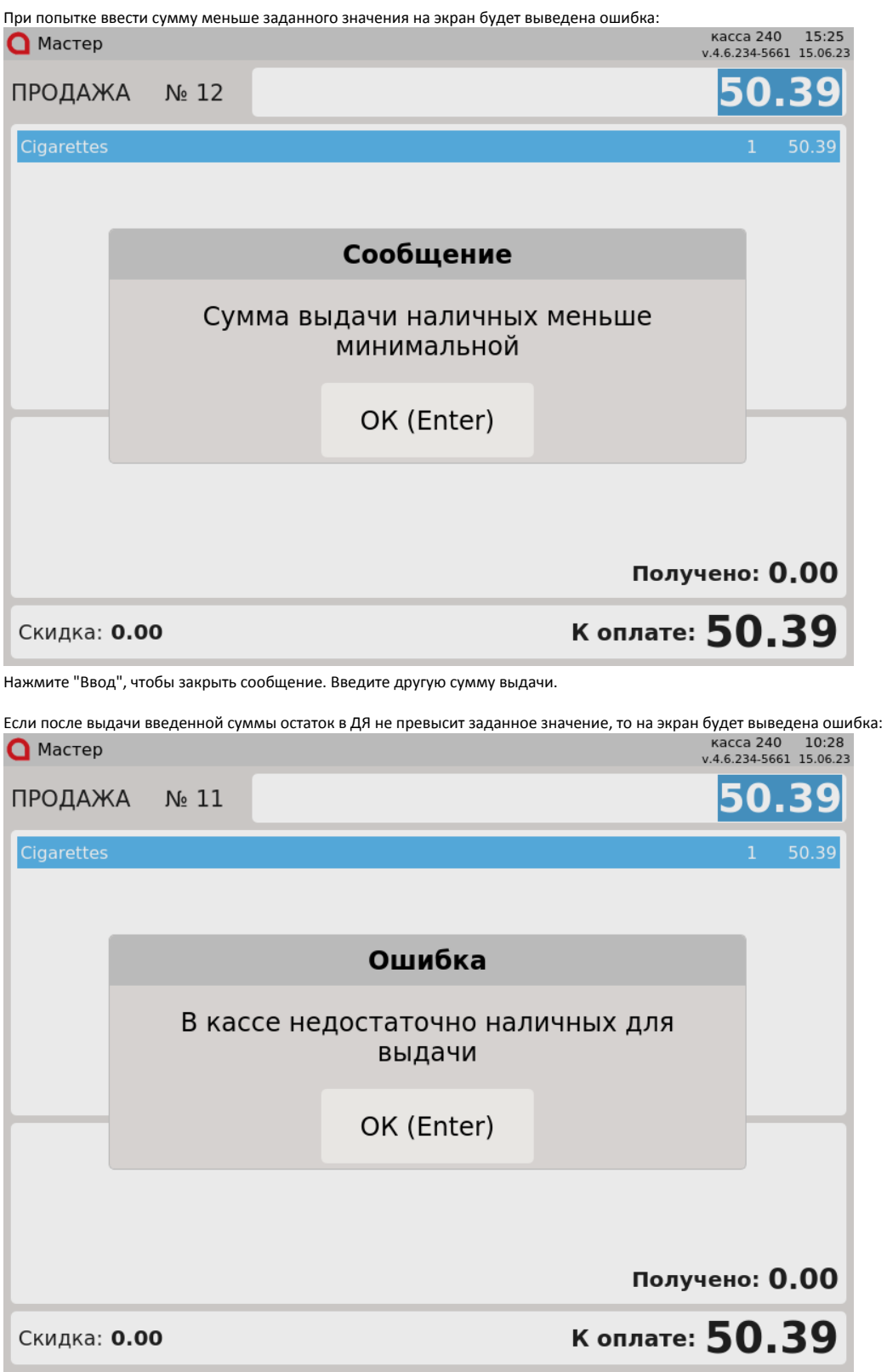

Нажмите "Ввод", чтобы закрыть сообщение. Введите другую сумму выдачи.